ООО «НПП Электромеханика»

Описание протокола обмена данными стандарта МЭК-870-5-1-95 формата FT3 MC1218Ц

Данное описание применимо к МС1218Ц с программной версией от 5. Информация о модулях с более ранними версиями содержится в архиве МС<sub>12Х</sub> СК.НLP.

# **ОГЛАВЛЕНИЕ**

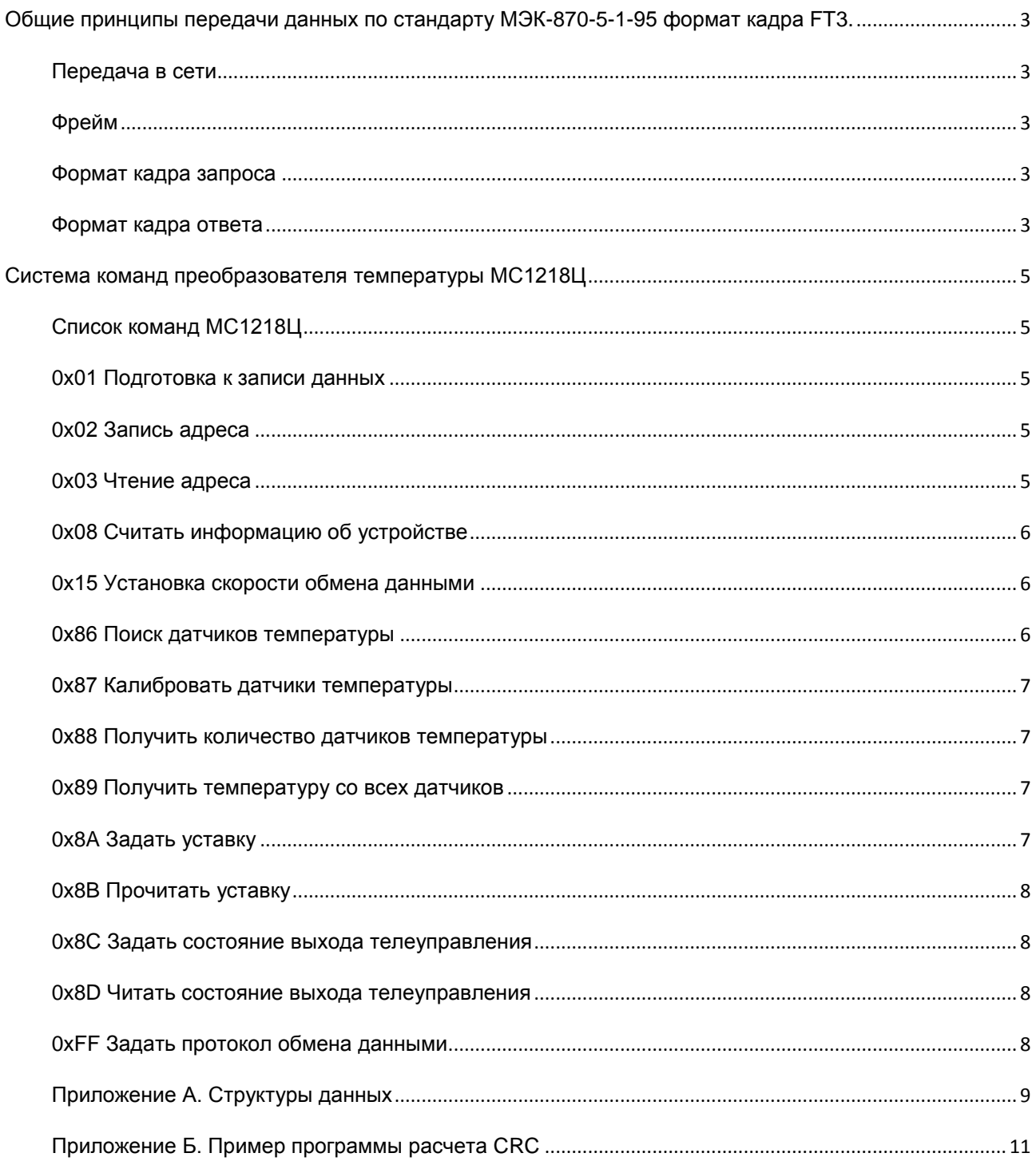

## <span id="page-2-0"></span>**ОБЩИЕ ПРИНЦИПЫ ПЕРЕДАЧИ ДАННЫХ ПО СТАНДАРТУ МЭК-870-5-1-95 ФОРМАТ КАДРА FT3.**

## <span id="page-2-1"></span>ПЕРЕДАЧА В СЕТИ

Устройства в сети отвечают на запросы главного контроллера. Байты идут непрерывным потоком. Запрос – ответ. Начало кадра запроса и ответа идентифицируется маркером (двумя специальными байтами). МС1218Ц начинает отвечать через 2 мс после получения последнего байта запроса.

## <span id="page-2-2"></span>ФРЕЙМ

**Назначение битов**: 1 стартовый бит; 8 бит данных, младшим значащим разрядом вперед, паритет отсутствует; 1 стоповый бит.

<span id="page-2-3"></span>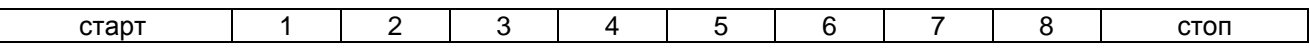

## ФОРМАТ КАДРА ЗАПРОСА

Кадр запроса состоит из стартовой последовательности длиной 2 байта, одного блока данных длиной 14 байт и двух байт CRC в конце. CRC рассчитывается для 14 байт, начиная с длины.

Кадр запроса содержит следующие поля:

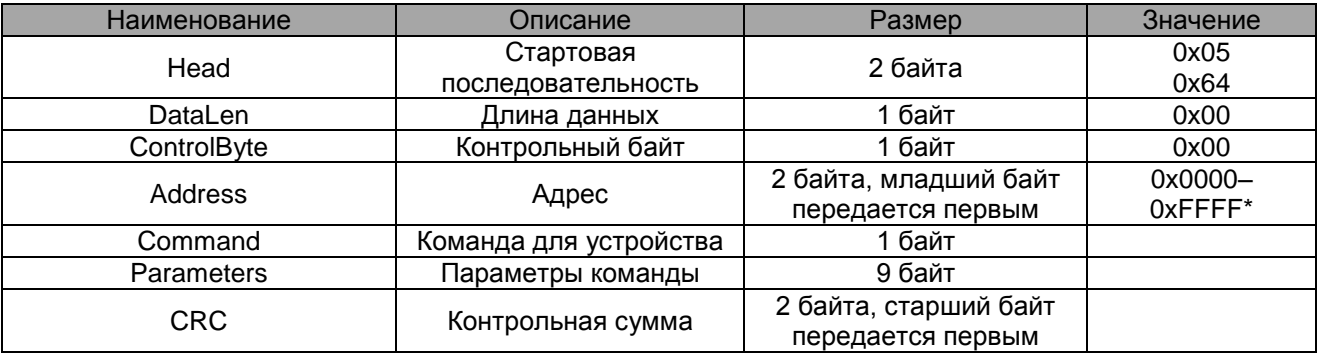

\*Address = 0х00FF - широковещательный адрес. При совместном использовании с протоколом MODBUS помнить, что в MODBUS допустимый адрес устройства ограничен значением 0х01 – 0хF7.

См. структуру [PKTSEND.](#page-8-1)

## <span id="page-2-4"></span>ФОРМАТ КАДРА ОТВЕТА

Кадр ответа состоит из стартовой последовательности длиной 2 байта и одного или нескольких блоков данных.

Кадр ответа с одним блоком данных имеет вид:

<span id="page-2-5"></span>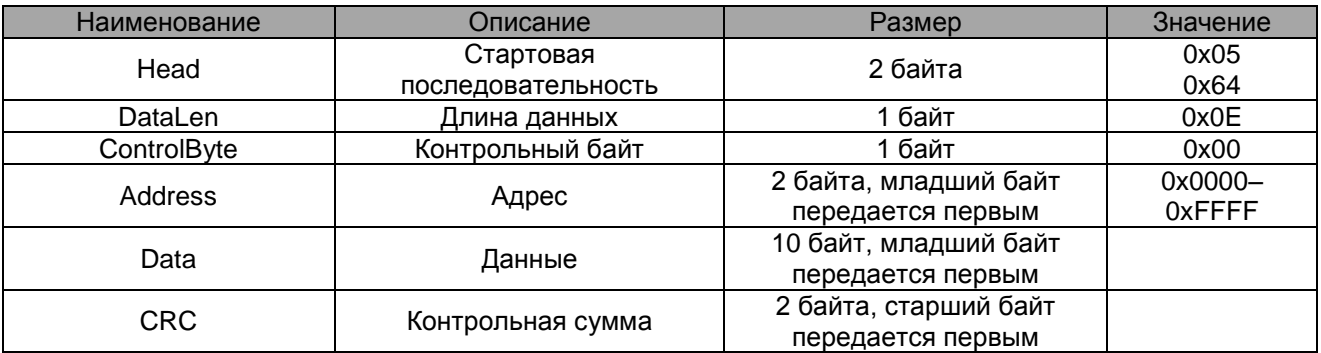

Если число передаваемых данных не более 10 байт, то кадр ответа содержит 1 блок данных, фиксированной длины - 16 байт (из них 4 байта – заголовочная часть, 2 байта - CRC). В поле длины DataLen, независимо от количества байт данных в блоке, передается 14. Содержимое незадействованных байт данных может быть произвольным, CRC считается для всех 14 байт, начиная с поля длины.

Если число передаваемых данных более 10 байт, то кадр ответа содержит несколько блоков данных. Каждый блок данных заканчивается двумя байтами CRC. Первый блок данных также имеет заголовочную часть (4 байта), которая является заголовочной частью для всего кадра (последующие блоки не содержат заголовочной части). В поле длины DataLen указывается количество байт данных в кадре (без стартовой последовательности и CRC).

Длина первого блока всегда 16 байт (с учетом заголовочной части и 2 байт CRC), длина последнего блока определяется количеством байт данных в нем и может находиться в пределах от 3 (1 байт данных, 2 байта CRC) до 16, все промежуточные блоки имеют длину 16 байт (14 байт данных, 2 байта CRC).

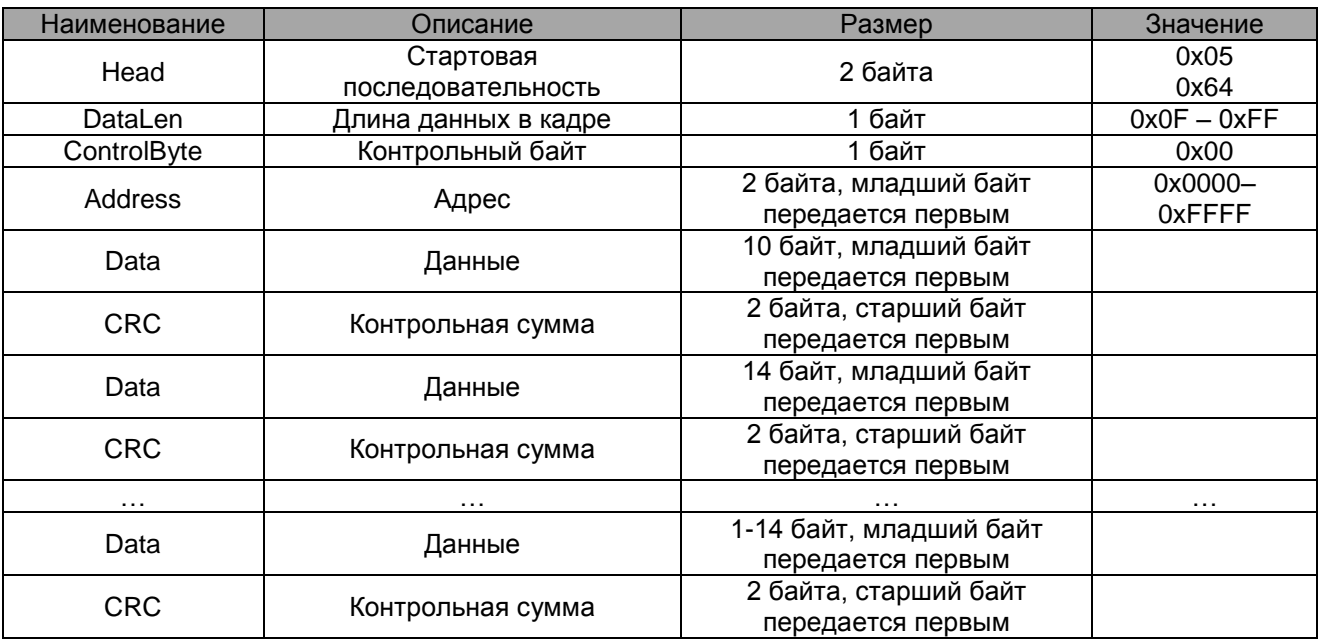

Кадр ответа из нескольких блоков содержит следующие поля:

В поле DataLen указывается длина данных Data плюс 4 байта, учитывающие размер полей DataLen, ControlByte и Address. Длина кадра ответа (исключая поле Head и поля CRC) не должна превышать 255 байт.

См. структуры [PKTHEAD,](#page-8-2) [PKTREADHEAD,](#page-8-3) [PKTREADDATA.](#page-9-0)

# <span id="page-4-0"></span>**СИСТЕМА КОМАНД ПРЕОБРАЗОВАТЕЛЯ ТЕМПЕРАТУРЫ МС1218Ц**

## <span id="page-4-1"></span>СПИСОК КОМАНД МС1218Ц

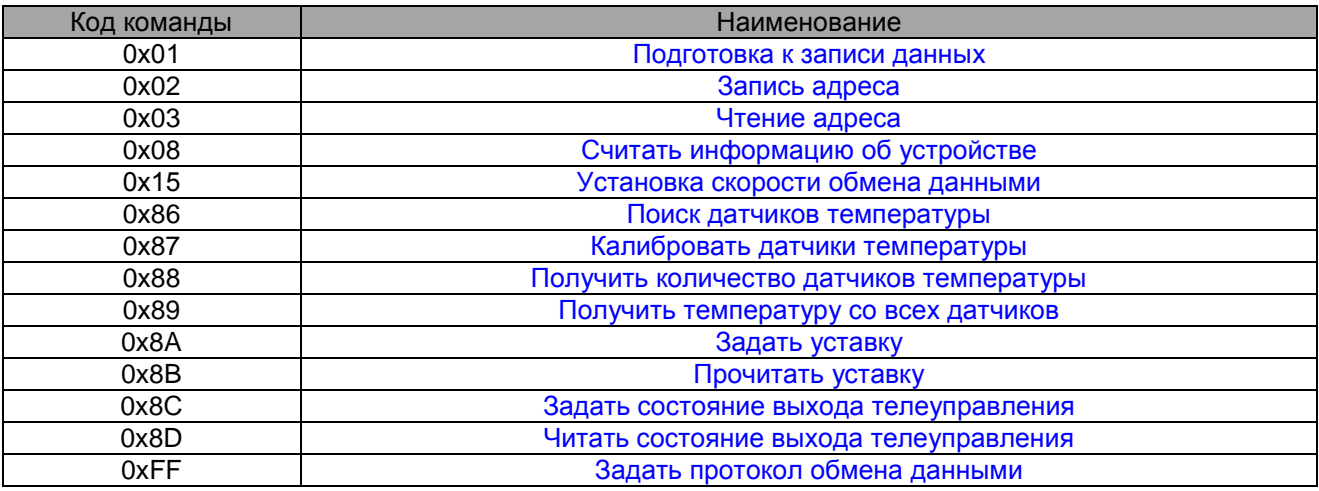

# <span id="page-4-2"></span>0X01 ПОДГОТОВКА К ЗАПИСИ ДАННЫХ

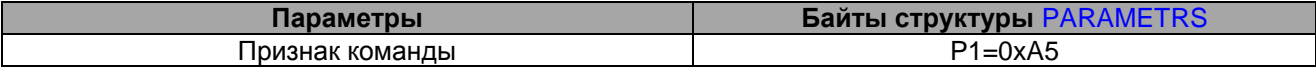

#### **Возвращаемые данные:** нет

Команда 0x01 «Подготовка к записи данных» является предварительной для любой команды, изменяющей внутренние данные энергонезависимой памяти МС1218Ц.

### <span id="page-4-3"></span>0X02 ЗАПИСЬ АДРЕСА

#### **Предварительная команда:** [0x01 Подготовка к записи данных](#page-4-2)

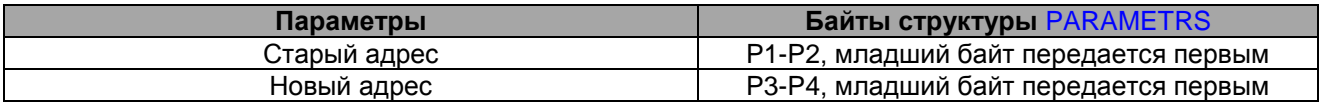

#### **Возвращаемые данные:** нет

### <span id="page-4-4"></span>0X03 ЧТЕНИЕ АДРЕСА

МС1218Ц поставляется с установленным адресом, равным 1.

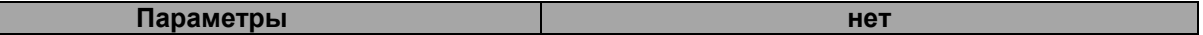

#### **Возвращаемые данные:** (см. поле [Data](#page-2-5) в разделе "Формат кадра ответа")

0-1 байт Data: Адрес (младший байт передается первым).

# <span id="page-5-0"></span>0X08 СЧИТАТЬ ИНФОРМАЦИЮ ОБ УСТРОЙСТВЕ

#### **Параметры нет**

#### **Возвращаемые данные:** структура [TUsoType](#page-9-1)

Для МС1218Ц, модель = 0x1812, серийный номер - трѐхбайтовый.

## <span id="page-5-1"></span>0X15 УСТАНОВКА СКОРОСТИ ОБМЕНА ДАННЫМИ

**Предварительная команда:** [0x01 Подготовка к записи данных](#page-4-2)

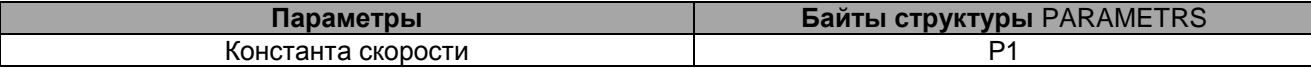

Константы скоростей (SENSORSPEED)

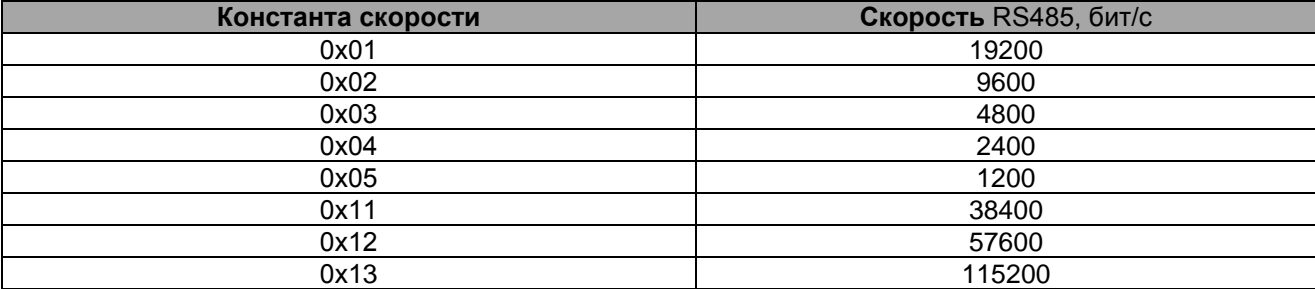

#### **Возвращаемые данные:** нет

МС1218Ц поставляется с установленной скоростью 9600 бит/с.

## <span id="page-5-2"></span>0X86 ПОИСК ДАТЧИКОВ ТЕМПЕРАТУРЫ

#### **Предварительная команда:** [0x01 Подготовка к записи данных](#page-4-2)

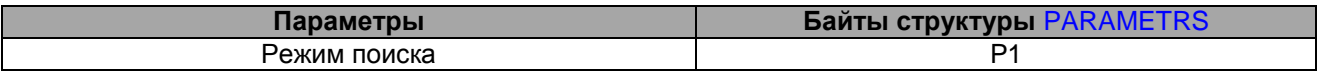

#### **Возвращаемые данные:** нет

По команде 0x86 Поиск датчиков температуры МС1218Ц сканирует все присоединѐнные к нему датчики температуры и в зависимости от параметра P1 выполняет следующие действия:

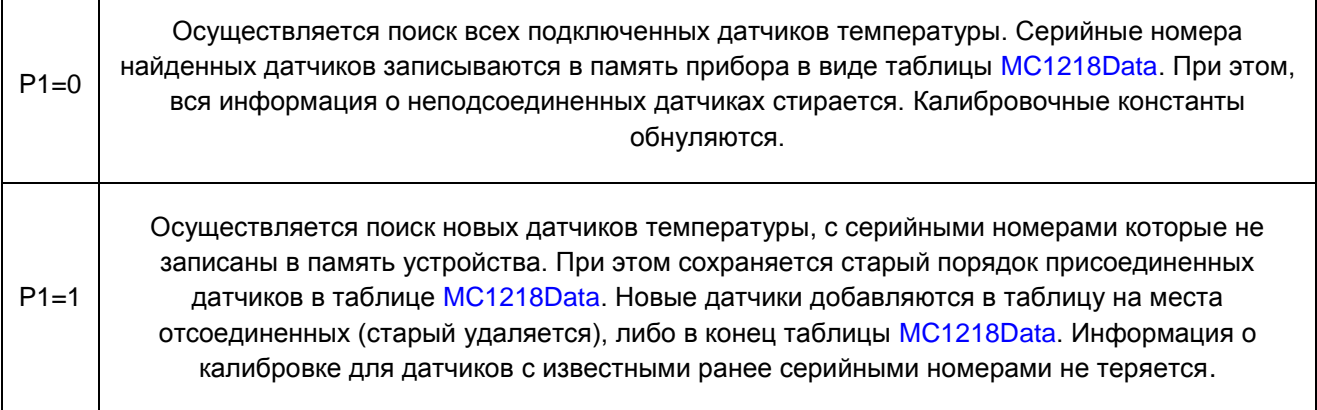

# <span id="page-6-0"></span>0X87 КАЛИБРОВАТЬ ДАТЧИКИ ТЕМПЕРАТУРЫ

#### **Предварительная команда:** [0x01 Подготовка к записи данных](#page-4-2)

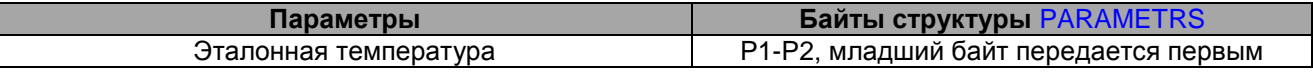

#### **Возвращаемые данные:** нет

При получении команды 0x87 Калибровать датчики температуры МС1218Ц определяет поправку для каждого присоединѐнного датчика в соответствии с полученной эталонной температурой. Эта поправка сохраняется в энергонезависимой памяти преобразователя и учитывается для всех дальнейших измерений. Эталонная температура имеет формат t(°С)·16 со знаком.

Примечание: перед подачей команды 0х87 все присоединѐнные датчики должны иметь температуру, равную эталонной.

## <span id="page-6-1"></span>0Х88 ПОЛУЧИТЬ КОЛИЧЕСТВО ДАТЧИКОВ ТЕМПЕРАТУРЫ

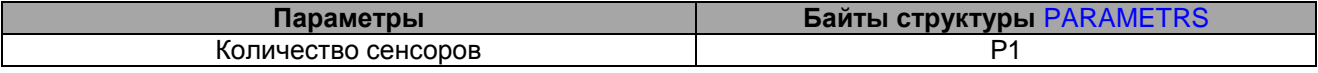

<span id="page-6-5"></span><span id="page-6-4"></span>**Возвращаемые данные:** в 0 байте поля [Data](#page-2-5) возвращается количество датчиков температуры (SensorCount), обнаруженных по команде [0x86 Поиск датчиков температуры](#page-5-2)

## <span id="page-6-2"></span>0X89 ПОЛУЧИТЬ ТЕМПЕРАТУРУ СО ВСЕХ ДАТЧИКОВ

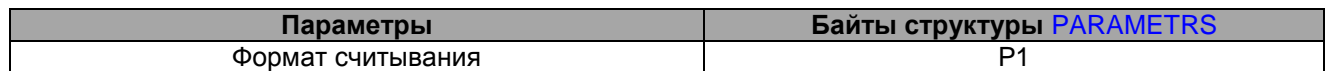

#### **Возвращаемые данные:**

- если P1 = 1, то возвращается только температура и байт флага успешности считывания температуры, структура [MC1218TEMPERATURE1](#page-9-3)
- если P1 = 0, то возвращаются значения температуры датчиков вместе с их уникальными серийными номерами (ROM code) и байтами флагов успешности считывания температуры, т.е. массив [MC1218Data](#page-9-2) структур типа [MC1218TEMPERATURE0](#page-9-4) размером [SensorCount.](#page-6-5)

Для перевода температуры в шкалу Цельсия необходимо полученные 16-битные числа со знаком делить на 16. Таким образом, разрешающая способность температурного сенсора равна 0.0625 °С.

## <span id="page-6-3"></span>0X8A ЗАДАТЬ УСТАВКУ

#### **Предварительная команда:** [0x01 Подготовка к записи данных](#page-4-2)

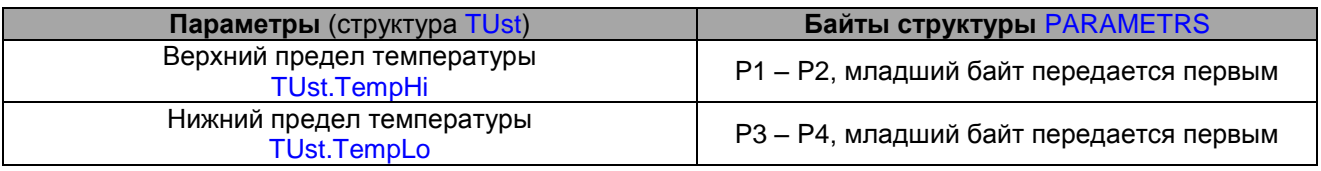

Уставка предназначена для включения-выключения ТУ по следующему алгоритму:

- 1. Если температура сенсора номер 0 превысит верхний предел температуры, то ТУ выключается.
- 2. Если температура сенсора номер 0 становится меньше нижнего предела температуры, ТУ включается.
- 3. Если при включении питания преобразователя МС1218Ц температура, измеренная сенсором номер 0 ниже верхнего предела температуры, то ТУ включается. И далее работает по правилам 1 и 2.

#### **Возвращаемые данные**: нет

### <span id="page-7-0"></span>0X8B ПРОЧИТАТЬ УСТАВКУ

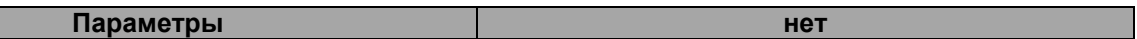

**Возвращаемые данные:** структура [TUst](#page-9-5)

## <span id="page-7-1"></span>0X8C ЗАДАТЬ СОСТОЯНИЕ ВЫХОДА ТЕЛЕУПРАВЛЕНИЯ

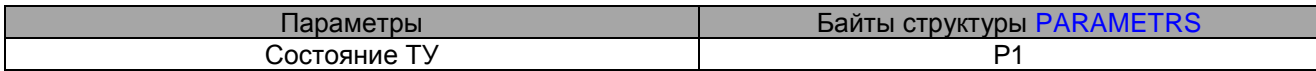

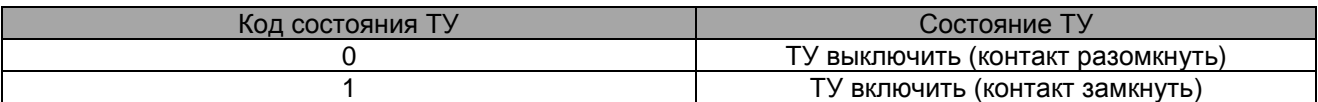

#### **Возвращаемые данные:** нет

Команда 0x8C имеет более высокий приоритет, чем срабатывание ТУ по уставке.

## <span id="page-7-2"></span>0X8D ЧИТАТЬ СОСТОЯНИЕ ВЫХОДА ТЕЛЕУПРАВЛЕНИЯ

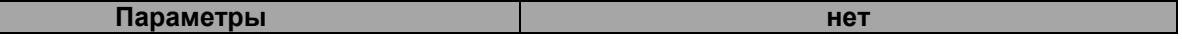

**Возвращаемые данные:** (0 байт в поле [Data](#page-2-5) равен)

- $-1 TY$  включено, контакт замкнут;
- 0 ТУ выключено, контакт разомкнут.

### <span id="page-7-3"></span>0XFF ЗАДАТЬ ПРОТОКОЛ ОБМЕНА ДАННЫМИ

### **Предварительная команда:** [0x01 Подготовка к записи данных](#page-4-2)

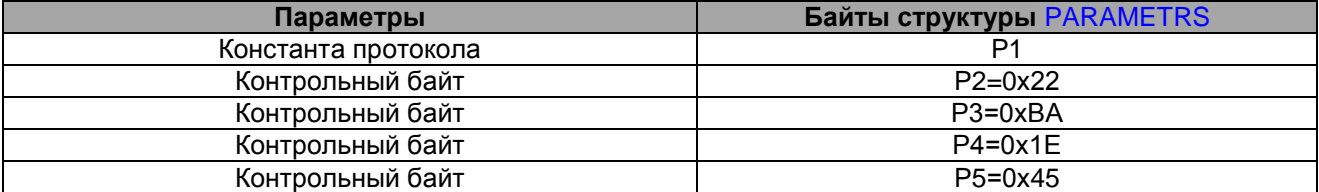

Константы протоколов:

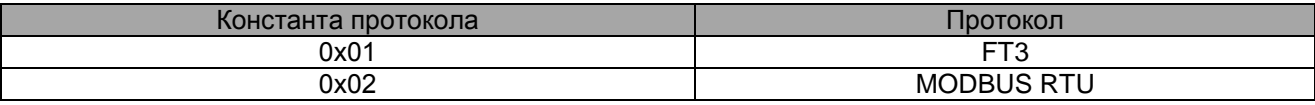

#### **Возвращаемые данные:** нет

Команда 0xFF "Задать протокол" устанавливает канал связи в режим работы по протоколу обмена данными MODBUS RTU.

<span id="page-8-0"></span>ПРИЛОЖЕНИЕ А. СТРУКТУРЫ ДАННЫХ

#### **PKTSEND**

Пакет для передачи typedef struct \_PKTSEND

<span id="page-8-1"></span>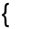

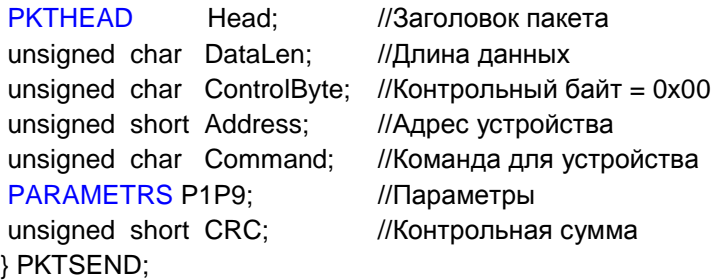

#### PKTHEAD

```
Заголовок пакета
typedef struct _PKTHEAD
{ 
unsigned char HeadByte1; //Сигнатура заголовка: Байт N1 = 0x05
unsigned char HeadByte2; //Сигнатура заголовка: Байт N2 = 0x64
}PKTHEAD;
```
#### PARAMETRS

```
Параметры пакета передачи
typedef struct _PARAMETRS 
{ 
unsigned char P1; //Параметр N1
unsigned char P2; //Параметр N2
unsigned char P3; //Параметр N3
unsigned char P4; //Параметр N4
unsigned char P5; //Параметр N5
unsigned char P6; //Параметр N6
unsigned char P7; //Параметр N7
unsigned char P8; //Параметр N8
unsigned char P9; //Параметр N9
} PARAMETRS;
```
#### PKTREADHEAD

<span id="page-8-3"></span>Стартовый пакет приема typedef struct \_PKTREADHEAD { unsigned char DataLen; //Длина данных unsigned char ControlByte; //Контрольный байт unsigned short Address; //Адрес устройства

unsigned char Data[10]; //Данные unsigned short CRC; //Контрольная сумма } PKTREADHEAD;

### PKTREADDATA

<span id="page-9-0"></span>Пакет приема данных typedef struct \_PKTREADDATA { unsigned char Data[14]; //Данные unsigned short CRC; //Контрольная сумма } PKTREADDATA;

<span id="page-9-1"></span>Примечание: Длина поля Data в зависимости от размера кадра может варьироваться // от 1 до 14.

### TUSOTYPE

typedef struct {

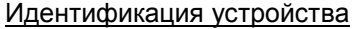

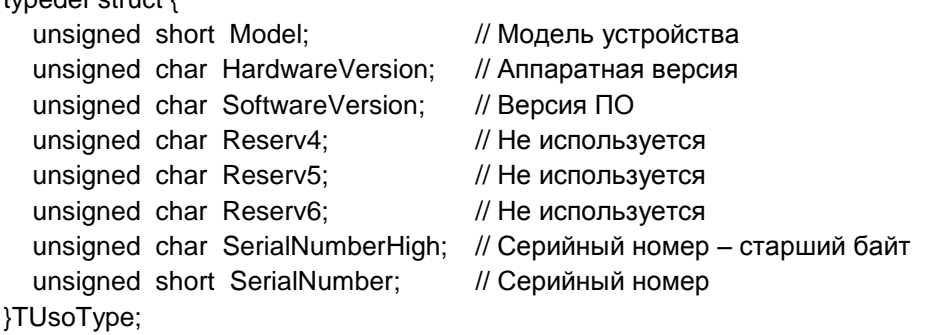

<span id="page-9-3"></span>typedef struct

```
{
[SensorCount]; // Температура(°С) = Temperature[i]/16.0
 unsigned char Status; \frac{1}{2} флаг успешности считывания
} MC1218TEMPERATURE1;
```
// [SensorCount](#page-6-5) – количество датчиков температуры, возвращаемое командой [0x88](#page-6-1) // ["Получить количество датчиков температуры"](#page-6-1)

// Status – флаг успешности считывания температуры. Наличие единицы в нулевом бите // означает корректное считывание температуры с нулевого датчика. Соответственно // единица в первом бите означает корректное считывание температуры с первого // датчика, и т.д.

```
typedef struct
```
{

int short Temperature;  $\frac{1}{2}$  Temperature/16.0 unsigned char Address[7]; // серийный номер сенсора (56-bit ROM code) unsigned char Status;  $\frac{1}{2}$  флаг успешности считывания } MC1218TEMPERATURE0; // Status=1 - корректное считывание температуры // Status=0 - произошла ошибка считывания

<span id="page-9-2"></span>MC1218TEMPERATURE0 MC1218Data[\[SensorCount\]](#page-6-5);

<span id="page-9-5"></span>typedef struct

{

```
 int short TempHi; // температура отключения ТУ (Tемпература(°С)=TempHi/16.0)
  int short TempLo; // температура включения ТУ (Tемпература(°С)=TempLo/16.0)
} TUst;
```
### <span id="page-10-0"></span>ПРИЛОЖЕНИЕ Б. ПРИМЕР ПРОГРАММЫ РАСЧЕТА CRC

const unsigned short crctable  $ft3[256] = \{$ 0x0000, 0x9EB3, 0xA3D5, 0x3D66, 0xD919, 0x47AA, 0x7ACC, 0xE47F, 0x2C81, 0xB232, 0x8F54, 0x11E7, 0xF598, 0x6B2B, 0x564D, 0xC8FE, 0x5902, 0xC7B1, 0xFAD7, 0x6464, 0x801B, 0x1EA8, 0x23CE, 0xBD7D, 0x7583, 0xEB30, 0xD656, 0x48E5, 0xAC9A, 0x3229, 0x0F4F, 0x91FC, 0xB204, 0x2CB7, 0x11D1, 0x8F62, 0x6B1D, 0xF5AE, 0xC8C8, 0x567B, 0x9E85, 0x0036, 0x3D50, 0xA3E3, 0x479C, 0xD92F, 0xE449, 0x7AFA, 0xEB06, 0x75B5, 0x48D3, 0xD660, 0x321F, 0xACAC, 0x91CA, 0x0F79, 0xC787, 0x5934, 0x6452, 0xFAE1, 0x1E9E, 0x802D, 0xBD4B, 0x23F8, 0xFABB, 0x6408, 0x596E, 0xC7DD, 0x23A2, 0xBD11, 0x8077, 0x1EC4, 0xD63A, 0x4889, 0x75EF, 0xEB5C, 0x0F23, 0x9190, 0xACF6, 0x3245, 0xA3B9, 0x3D0A, 0x006C, 0x9EDF, 0x7AA0, 0xE413, 0xD975, 0x47C6, 0x8F38, 0x118B, 0x2CED, 0xB25E, 0x5621, 0xC892, 0xF5F4, 0x6B47, 0x48BF, 0xD60C, 0xEB6A, 0x75D9, 0x91A6, 0x0F15, 0x3273, 0xACC0, 0x643E, 0xFA8D, 0xC7EB, 0x5958, 0xBD27, 0x2394, 0x1EF2, 0x8041, 0x11BD, 0x8F0E, 0xB268, 0x2CDB, 0xC8A4, 0x5617, 0x6B71, 0xF5C2, 0x3D3C, 0xA38F, 0x9EE9, 0x005A, 0xE425, 0x7A96, 0x47F0, 0xD943, 0x6BC5, 0xF576, 0xC810, 0x56A3, 0xB2DC, 0x2C6F, 0x1109, 0x8FBA, 0x4744, 0xD9F7, 0xE491, 0x7A22, 0x9E5D, 0x00EE, 0x3D88, 0xA33B, 0x32C7, 0xAC74, 0x9112, 0x0FA1, 0xEBDE, 0x756D, 0x480B, 0xD6B8, 0x1E46, 0x80F5, 0xBD93, 0x2320, 0xC75F, 0x59EC, 0x648A, 0xFA39, 0xD9C1, 0x4772, 0x7A14, 0xE4A7, 0x00D8, 0x9E6B, 0xA30D, 0x3DBE, 0xF540, 0x6BF3, 0x5695, 0xC826, 0x2C59, 0xB2EA, 0x8F8C, 0x113F, 0x80C3, 0x1E70, 0x2316, 0xBDA5, 0x59DA, 0xC769, 0xFA0F, 0x64BC, 0xAC42, 0x32F1, 0x0F97, 0x9124, 0x755B, 0xEBE8, 0xD68E, 0x483D, 0x917E, 0x0FCD, 0x32AB, 0xAC18, 0x4867, 0xD6D4, 0xEBB2, 0x7501, 0xBDFF, 0x234C, 0x1E2A, 0x8099, 0x64E6, 0xFA55, 0xC733, 0x5980, 0xC87C, 0x56CF, 0x6BA9, 0xF51A, 0x1165, 0x8FD6, 0xB2B0, 0x2C03, 0xE4FD, 0x7A4E, 0x4728, 0xD99B, 0x3DE4, 0xA357, 0x9E31, 0x0082, 0x237A, 0xBDC9, 0x80AF, 0x1E1C, 0xFA63, 0x64D0, 0x59B6, 0xC705, 0x0FFB, 0x9148, 0xAC2E, 0x329D, 0xD6E2, 0x4851, 0x7537, 0xEB84, 0x7A78, 0xE4CB, 0xD9AD, 0x471E, 0xA361, 0x3DD2, 0x00B4, 0x9E07, 0x56F9, 0xC84A, 0xF52C, 0x6B9F, 0x8FE0, 0x1153, 0x2C35, 0xB286};

unsigned short crc\_ft3(unsigned char \*Data, unsigned char DataLen)

```
{
 unsigned short \text{crc} = 0;
  unsigned char uIndex;
  while (DataLen--)
 {
  uIndex=((crc>8) ^ *Data++);
  crc<<=8;
   crc ^= crctable_ft3[uIndex];
  }
return (crc>>8)|(crc<<8);
```

```
}
```